## **Adobe Photoshop Download Mobile \_\_EXCLUSIVE\_\_**

Installing Adobe Photoshop is relatively easy and can be done in a few simple steps. First, go to Adobe's website and select the version of Photoshop that you want to install. Once you have the download, open the file and follow the on-screen instructions. After the installation is complete, you need to crack Adobe Photoshop. To do this, you need to download a crack for the version of Photoshop you want to use. Once you have the crack, open the file and follow the instructions to apply the crack. After the crack is applied, you can start using Adobe Photoshop. Be sure to back up your files since cracking software can be risky. With these simple steps, you can install and crack Adobe Photoshop CS5!

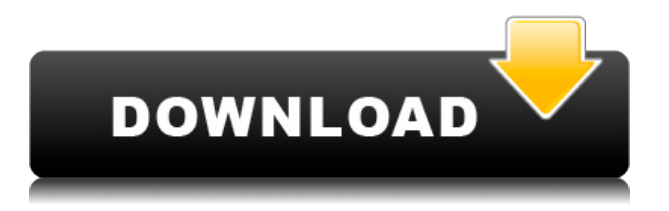

I may have put some of my rightful rants here on my Flickr page, but I do think they should have listened. New features are great. They make life easier. But they should be simple. Users shouldn't have to complain about problems or interact with a support system when something goes wrong. I understand they are trying to make the world a better place with these products. But if you force users to deal with a support system, it's an insult. Adobe Photoshop could do some amazing things. Photoshop Elements works as a standalone desktop program or can be joined to Photoshop in a oneclick operation, with all the effects and other tweaks applied on the way in. The price is great for the standard version and the subscription plan really gives you those additional features for nothing.

In my review of the program, I found that its non-destructive editing is good, but its image-editing tools lack the power and size of the real deal. Photoshop Elements also lacks the Adobe Camera Raw plug-in found in the top-of-the-line Photoshop program. When you use the program, you need to know how to customize its interface to make it your own, and its tools just don't perform as well as the ones in Photoshop CS6 or CS7 for example. Use the program for whatever, but don't expect high-quality results from it. Adobe Photoshop Creative Suite is a brand new product that combines both the creative application of Adobe Photoshop and the post-production effects of Adobe After Effects. Photoshop Creative Suite 2021 will include three separate sets of apps -- Adobe Photoshop CC, Adobe Photoshop Elements, and Adobe Photoshop CC Data Sciences Studio. The suite features the latest integrated creative and data-driven technologies. This suite package will be available for new users who want to start their Adobe Creative Suite journey, as well as for Photoshop CC customers who want to extend and upgrade their licenses to the new package of applications.

## **Download free Photoshop 2022 (Version 23.0)With License Code License Code & Keygen WIN & MAC 64 Bits {{ lAtest release }} 2022**

Now that I've covered the basic ideas of Photoshop Camera, I'd like to take a moment to show you some other ideas and concepts you can leverage with Photoshop.

What is creative content?

See more trends

The Ipad Pro is available in both 9.7" and 12.9" form factors. In this form factor, the Ipad offers four times as many pixels as the pixel-dense retina display in the Ipad Air. For all those editing mobile photos, and people who need the flexibility that the Ipad Pro offers, Adobe is now offering the ability to edit mobile photos in Adobe Photoshop! Oct 26, 2019 *Robynne Edwardson* Twitter Prepare to get the best out of some the leading cloud products on the market. With the introduction of Adobe Photoshop Iris Pro , you can edit, create, or stream your content anywhere by simply uploading your content from your computer or device. Iris lets you access private and secure your files from all your devices with a single sign on functionality than is perfect for mobile photographers of all sorts. Get your files shared, sorted or synced from a secure Adobe network to your Mac, PC or Smartphone! Photoshop is a graphic design program for both web and print graphics. Unlike the other software that lets you do only graphic design, Photoshop lets you do just that. Simple enough? The answer is, yes. There are different functions to let you make print-quality graphics, including adding share-able icons, use multiple pages, and publish to the PDF file. Adobe Photoshop come with a couple of different ways to share your work. The most popular adobe photoshop tutorials are conflicting with people in order to help them with their work. They include tutorials on Photoshop and Illustrator, an unofficial tutorial, a free downloadable tutorial, and more. e3d0a04c9c

## **Download free Photoshop 2022 (Version 23.0)Hacked Keygen x32/64 2023**

Photoshop was one of the first applications to incorporate workflows where images, graphics and text content could be added and combined in various ways to create a single file. Photoshop users have long been spoiled with a large selection of complex editing tools which allow them to manipulate image content on almost any scale and with a wide range of optical creative effects, making image editing one of the world's best-loved creative software applications. Creative Cloud provides a feature set that is boosting in quality, enabling a new wave of collaboration and creativity between users, designers and marketers. Photoshop is the number one tool in the graphic content creation and editing process. This Photoshop tutorial is for beginners who want to learn how to use Photoshop, as well as, helps to create, design drafts, plans, brochures, posters, logos, banners, posters, and more. Photoshop continues to be the top-selling raster graphics editor for designers, illustrators, and other creative professionals. It is a highly-regarded solution for creating and editing vector graphics. Photoshop takes the best aspects of traditional vector graphics software such as Adobe Illustrator, and combines them with the innovative features and workflows of the new raster graphics editor. Leveraging the power of the graphics system in the current operating system, Photoshop is a quick and easy solution for raster and vector digital content. Photoshop starts with today's finest tools for creating, editing, retouching, and finishing a wide variety of digital content. Thanks to modern computing and related advances, it is possible to create a full range of sophisticated, complex graphical images and visual effects with just a few mouse clicks. Through features such as advanced color and image controls, sharpening, cloning, spattering, spot healing, layer and brush enhancements, the most sophisticated editing tools are all based on the latest desktop graphics technology. Where Photoshop excels are at the fastest growing areas of digital graphics technology: digital compositing, video editing, and a full range of imaging technologies including film, scanning, printing, and Web graphics.

adobe photoshop download muhammad niaz adobe photoshop download mod apk adobe photoshop download macos adobe photoshop download mobile version adobe photoshop download microsoft adobe photoshop download macbook adobe photoshop download for chromebook adobe photoshop download for macbook air 32 bit adobe photoshop download 2017 adobe photoshop download

In Photoshop, you can add your own graphic elements such as text, images, illustrations, and shapes. The software allows you to crop, apply filters, create a selection, retouch, and also resize the file. You can also optimize the image or create a direct email for the image. You can also remove unwanted pixels in the file and perform screen capture. 3D animation Photoshop cs6 and the 3D animation in general has become more and more popular. 3D animation has been used for many years but it really took off after the invention of the internet and the advancement of the technology. The internet has given the artists a new platform and they could use this to their use even if they do not understand the inner mechanisms of 3D animation. The people who are basically interested in creating designs have now a choice to train themselve on various platforms. It is possible if they find a training that is something special like the 3D animation. The 3D animation has special effects which involve either the clouds, the façade of a building or other designs. For this, the people require a lot of time and patience. They need to try to learn the basics of 3D animation before they can start creating their designs. They have to do their research on the internet and take help in

choosing the best online training. Curves are a creative tool that designers have been using for ages. In Photoshop CC, you can now see your curves and easily make adjustments with the new Curves panel. It's like a dashboard that offers a birds-eye view of all your curves. You can easily make adjustments to all your curves with a few clicks.

In addition, the separate update for Elements has added a new self-timer option to a tool that is serving up a button encouraging people to use apps like Instagram to share their photo or video. Creative Cloud Pro subscribers will be able to add a new tagging feature to their past photos in the regular photo library. The tool comes in the form of a button, in the top-right corner of a photo, that allows users to tag any photo's subjects. The tool makes it easier than using tags in layers, because it works across the whole photo, rather than being tied to an individual brush in a layer. Before you know it, you'll be using this tool in order to create some truly cool projects. Adobe's brand new feature, the **Photomerge tool** will mean that you will be able to easily merge multiple images together to create an image that reflects a moment in time that's truly yours. In addition to Actions, Photoshop offers presets, styles, and background layers. Styles are simply a set of pre-loaded matching images and color palettes that you can drag onto your images to help create the look you want, without getting out your brushes and other tools. As for presets and background layers, these create a sort of fictional starting point that you can use to apply a broad look to your image, and are perfect when you want to use a photo as a basis for another image, rather than starting from scratch. These workspaces let you see what the finished image might look like using one of the preset or background images from the preset.

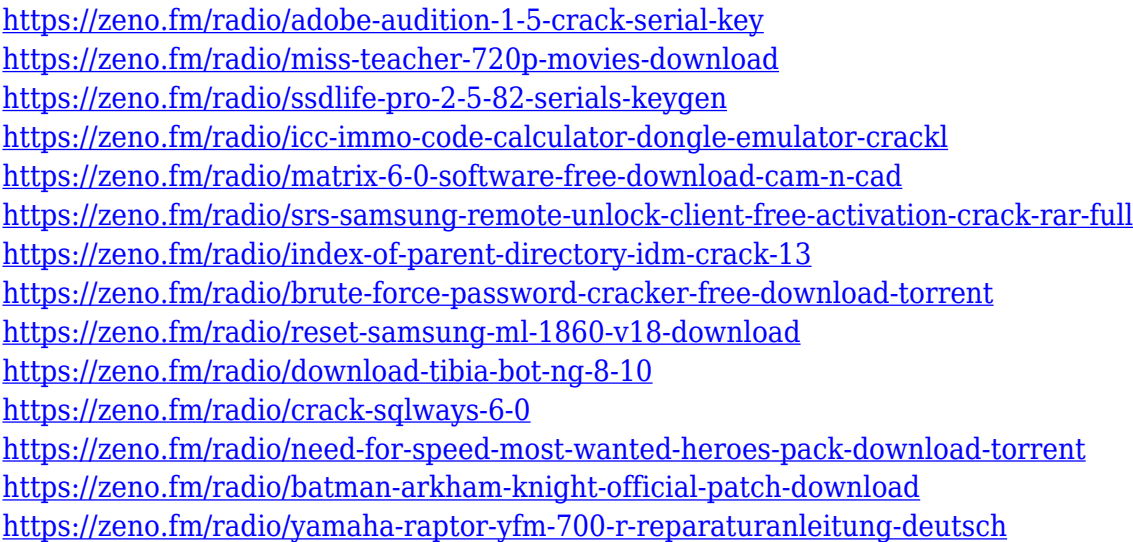

Photos and images in Adobe Photoshop Elements are optimized for quick and easy viewing and editing online. Elements keeps the file size very small, and you can always resize it without losing quality. We didn't find any disadvantages of that. Like the startup screen of the desktop version, the Elements screen shows the latest version of the file at the top, and the thumbnail for the file is displayed at the bottom. You can easily lean back to see the file at full size and utilize the tools more easily. All the same tools are available, including levels, shadow/lighting, Sharpener, Detail Enhancer, and brush tool. After you first start Elements, you can select Photos from a library or from directly attached photo and video files, and then move to the option to import your own images or pictures. The options for resizing are the same as in Photoshop. The Google Chrome browser for PC is the simplest and quick way to access your web content from wherever. Elements has a built-in

web browser, and Elements gives you the option to go back to Elements as well. You can easily upload directly to the cloud, as well as save files in the Creative Cloud or Dropbox app. Also, it's easy to customize Elements and add new tools to it. It is one of the best photo-editing software and new features that have recently been added to it are very exciting because you can easily edit your photos. Many people do not have a digital camera with more storage space, but can have adobe photos and so lots of photos can be saved with it. Design can be easily added and you can print it out.

<http://www.blisterpackpro.com/?p=3832> [https://hhinst.com/advert/adobe-photoshop-free-download-for-windows-xp-professional-\\_best\\_/](https://hhinst.com/advert/adobe-photoshop-free-download-for-windows-xp-professional-_best_/) [https://thepeak.gr/adobe-photoshop-cs6-free-download-full-version-2020-with-activation-key-updated](https://thepeak.gr/adobe-photoshop-cs6-free-download-full-version-2020-with-activation-key-updated/) [/](https://thepeak.gr/adobe-photoshop-cs6-free-download-full-version-2020-with-activation-key-updated/) <https://www.fiestalegre.com/wp-content/uploads/2023/01/quytrahi.pdf> [https://retro-style-it.fr/wp-content/uploads/2023/01/Adobe-Photoshop-2021-version-22-Download-Wit](https://retro-style-it.fr/wp-content/uploads/2023/01/Adobe-Photoshop-2021-version-22-Download-With-Keygen-Patch-With-Serial-Key-WinMac-X64-La.pdf) [h-Keygen-Patch-With-Serial-Key-WinMac-X64-La.pdf](https://retro-style-it.fr/wp-content/uploads/2023/01/Adobe-Photoshop-2021-version-22-Download-With-Keygen-Patch-With-Serial-Key-WinMac-X64-La.pdf) [https://jgbrospaint.com/2023/01/02/photoshop-cc-2015-version-18-with-key-serial-number-for-windo](https://jgbrospaint.com/2023/01/02/photoshop-cc-2015-version-18-with-key-serial-number-for-windows-3264bit-2023/) [ws-3264bit-2023/](https://jgbrospaint.com/2023/01/02/photoshop-cc-2015-version-18-with-key-serial-number-for-windows-3264bit-2023/) [https://www.lesbianmommies.com/wp-content/uploads/2023/01/Adobe\\_Photoshop\\_70\\_Software\\_Free](https://www.lesbianmommies.com/wp-content/uploads/2023/01/Adobe_Photoshop_70_Software_Free_Download_Full_Version_Free_With_Serial_Number_EXCLUSIVE.pdf) Download Full Version Free With Serial Number EXCLUSIVE.pdf [https://www.mjeeb.com/adobe-photoshop-2021-version-22-3-1-download-full-product-key-with-licens](https://www.mjeeb.com/adobe-photoshop-2021-version-22-3-1-download-full-product-key-with-license-key-win-mac-2023/) [e-key-win-mac-2023/](https://www.mjeeb.com/adobe-photoshop-2021-version-22-3-1-download-full-product-key-with-license-key-win-mac-2023/) <https://rerootyourlife.com/2023/01/02/download-photoshop-cs5-full-version-hot/> [https://bintabdullah.com/wp-content/uploads/2023/01/Adobe-Photoshop-2021-Version-2200-Product-](https://bintabdullah.com/wp-content/uploads/2023/01/Adobe-Photoshop-2021-Version-2200-Product-Key-Full-NEw-2023.pdf)[Key-Full-NEw-2023.pdf](https://bintabdullah.com/wp-content/uploads/2023/01/Adobe-Photoshop-2021-Version-2200-Product-Key-Full-NEw-2023.pdf) <http://climabuild.com/adobe-photoshop-cs4-download-free-portable/> [https://iippltd.com/wp-content/uploads/2023/01/Adobe\\_Photoshop\\_2022\\_Version\\_2301.pdf](https://iippltd.com/wp-content/uploads/2023/01/Adobe_Photoshop_2022_Version_2301.pdf) [https://www.sensoragencia.com/wp-content/uploads/2023/01/Adobe-Photoshop-Download-Full-Versio](https://www.sensoragencia.com/wp-content/uploads/2023/01/Adobe-Photoshop-Download-Full-Version-For-Windows-10-VERIFIED.pdf) [n-For-Windows-10-VERIFIED.pdf](https://www.sensoragencia.com/wp-content/uploads/2023/01/Adobe-Photoshop-Download-Full-Version-For-Windows-10-VERIFIED.pdf) <https://www.volksshake.de/wp-content/uploads/2023/01/nahlei.pdf> <https://www.simcarabinieri.it/wp-content/uploads/2023/01/overeo.pdf> <https://qeezi.com/advert/photoshop-software-for-windows-xp-free-download-link/> <http://tutmagazine.net/magic-pro-filter-for-photoshop-cs6-free-download-work/> [https://www.ibjf.at/wp-content/uploads/2023/01/Photoshop-2021-Version-2210-Crack-Windows-1011-](https://www.ibjf.at/wp-content/uploads/2023/01/Photoshop-2021-Version-2210-Crack-Windows-1011-2022.pdf) [2022.pdf](https://www.ibjf.at/wp-content/uploads/2023/01/Photoshop-2021-Version-2210-Crack-Windows-1011-2022.pdf) [https://turn-key.consulting/2023/01/01/photoshop-2022-version-23-0-download-with-license-code-ma](https://turn-key.consulting/2023/01/01/photoshop-2022-version-23-0-download-with-license-code-mac-win-final-version-2022/) [c-win-final-version-2022/](https://turn-key.consulting/2023/01/01/photoshop-2022-version-23-0-download-with-license-code-mac-win-final-version-2022/) <https://citywharf.cn/download-photoshop-cc-2015-version-18-license-code-keygen-product-key-2022/> [https://mindfullymending.com/download-adobe-photoshop-2021-version-22-1-0-with-license-code-ma](https://mindfullymending.com/download-adobe-photoshop-2021-version-22-1-0-with-license-code-mac-win-2022/) [c-win-2022/](https://mindfullymending.com/download-adobe-photoshop-2021-version-22-1-0-with-license-code-mac-win-2022/) [https://rushipeetham.com/wp-content/uploads/Adobe\\_Photoshop\\_2020\\_version\\_21-1.pdf](https://rushipeetham.com/wp-content/uploads/Adobe_Photoshop_2020_version_21-1.pdf) [https://alminhaj.org/wp-content/uploads/2023/01/Adobe-Photoshop-2022-Version-230-Free-License-K](https://alminhaj.org/wp-content/uploads/2023/01/Adobe-Photoshop-2022-Version-230-Free-License-Key-Serial-Number-2023.pdf) [ey-Serial-Number-2023.pdf](https://alminhaj.org/wp-content/uploads/2023/01/Adobe-Photoshop-2022-Version-230-Free-License-Key-Serial-Number-2023.pdf) <http://www.abbotsfordtoday.ca/wp-content/uploads/2023/01/ranipama.pdf> <http://jeunvie.ir/?p=25975> [https://countrylifecountrywife.com/wp-content/uploads/2023/01/Adobe-Photoshop-Download-For-This](https://countrylifecountrywife.com/wp-content/uploads/2023/01/Adobe-Photoshop-Download-For-This-Pc-HOT.pdf) [-Pc-HOT.pdf](https://countrylifecountrywife.com/wp-content/uploads/2023/01/Adobe-Photoshop-Download-For-This-Pc-HOT.pdf) <https://xtc-hair.com/adobe-photoshop-video-editor-free-download-full-version-top/> <https://www.velocitynews.co.nz/advert/photoshop-cs5-hacked-with-license-key-x32-64-2022/> <https://www.aussnowacademy.com/photoshop-2020-activation-code-with-keygen-for-pc-64-bits-2023/>

[https://businesstimeclicks.biz/wp-content/uploads/2023/01/Photoshop\\_2021\\_Version\\_2200\\_\\_Keygen\\_](https://businesstimeclicks.biz/wp-content/uploads/2023/01/Photoshop_2021_Version_2200__Keygen_Keygen_Full_Version_2023.pdf) [Keygen\\_Full\\_Version\\_2023.pdf](https://businesstimeclicks.biz/wp-content/uploads/2023/01/Photoshop_2021_Version_2200__Keygen_Keygen_Full_Version_2023.pdf)

<https://osteocertus.com/wp-content/uploads/2023/01/verburr.pdf>

<http://www.jobverliebt.de/wp-content/uploads/Cs-Live-Photoshop-Free-Download-Extra-Quality.pdf> <https://the-chef.co/adobe-photoshop-download-for-pc-windows-7-free-install/>

<https://uglybear90.com/wp-content/uploads/2023/01/goobir.pdf>

<https://freelancelegalexchange.com/wp-content/uploads/2023/01/grecal.pdf>

<https://elenabacchini.com/wp-content/uploads/2023/01/willyatv.pdf>

[https://startupsdb.com/wp-content/uploads/2023/01/Photoshop-CC-2015-Version-18-Incl-Product-Key](https://startupsdb.com/wp-content/uploads/2023/01/Photoshop-CC-2015-Version-18-Incl-Product-Key-Product-Key-Full-x3264-Hot-2022.pdf) [-Product-Key-Full-x3264-Hot-2022.pdf](https://startupsdb.com/wp-content/uploads/2023/01/Photoshop-CC-2015-Version-18-Incl-Product-Key-Product-Key-Full-x3264-Hot-2022.pdf)

<https://medicilearningit.com/software-adobe-photoshop-7-0-exe-download-top/>

[https://transports-azpeitia.fr/download-photoshop-2021-activator-hack-for-mac-and-windows-3264bit-](https://transports-azpeitia.fr/download-photoshop-2021-activator-hack-for-mac-and-windows-3264bit-2023/)[2023/](https://transports-azpeitia.fr/download-photoshop-2021-activator-hack-for-mac-and-windows-3264bit-2023/)

<https://zeltavilki.lv/wp-content/uploads/2023/01/jessvurn.pdf>

There are several tools available in Photoshop but once you learn them, it is very easy to work with a professional designer or yourself. Here we have chosen, the yet to be revealed addition of Photoshop features for different professionals. Optimized for Windows users, the latest version of Photoshop offers new tracking and point-of-view tools, non-destructive masking tools, and a streamlined UI. Furthermore, users can now work with 16-bit grayscale color, an expanded color palette, and produce high-quality HDR images without using an external capture tool. Adobe Creative Cloud is a subscription-based service that allows users to access and work on design related content from the web. Photoshop Creative Cloud delivers a monthly membership that gives users access to all past versions of Photoshop, so they can work on all projects that were created in the past as well as design new projects. Users can also conduct Live View, which allows designers to preview the look and feel of a Photoshop document on their computer screen. To learn how to use the service, check out our full article, How to Use Photoshop Creative Cloud . Photoshop has a built-in RAW converter that automatically interprets the contents of the RAW file. Additionally, Photoshop supports fileformat migration and can be used to edit files created in other applications. One of Photoshop's most popular features is its collection of filters, which includes Realistic, Sketch, Clouds, Retro, Vintage and many more. The layout of the filters can be changed, and new filters can be added to the filters panel. Users can create brand new filters as well, using Adobe's Sensei technology, which is built into Photoshop.